# PEMBUATAN APLIKASI PENDATAAN PADA SMA NEGERI 1 AMFOANG UTARA KABUPATEN KUPANG

# Petrisia W Sudarmadji<sup>1</sup>, Andreas Bani<sup>2</sup>

#### Abstrak :

Setiap tahun ajaran baru dalam pekerjaan administrasi, setiap guru maupun pegawai SMA Negeri 1 Amfoang Utara harus mendata seluruh data siswa, data guru, data nilai, data kelas dan data mata pelajaran. Dalam proses pendataan tersebut masih menggunakan Microsoft Office Excel dan buku-bukubesar. Dengan cara ini, guru maupun pegawai harus menyusun tabel berisi semua data siswa, data guru, data nilai, data kelas, data mata pelajaran, dan pendataan tersebut seringkali timbul permasalahan yang menghabiskan banyak kertas dan diperlukan waktu yang sangat banyak. Dengan pertimbangan dan permasalahan di atas, oleh karena itu penyusun memutuskan untuk membuat Aplikasi Pendataan Pada SMA Negeri 1 Amfoang Utara, yang membahas atau mencakup data siswa, data guru, data nilai, data kelas, dan data mata pelajaran. Hal ini sangat memberikan kinerja yang lebih bagi sekolah, para guru dan pegawai.

Kata kunci : Aplikasipendataan, Javascript, Sekolah.

# 1. PENDAHULUAN

Seiring dengan perkembangan zaman dibidang teknologi, perusahaan-perusahaan makin dipicu untuk menggunakan teknologi yang maju sebagai alat atau media untuk tetap bertahan dan memenangkan persaingan yang semakin ketat. Penggunaan komputer dewasa ini sangat diperlukan dalam menyelesaikan masalah-masalah ringan maupun masalah rumit. Di sekolah-sekolah menengah atas pun telah dimulai penggunaan komputer-komputer, kantor-kantor, di perusahaan-perusahaan, komputer dianggap sebagai kebutuhan seperti mesin ketik. SMA Negeri 1 Amfoang Utara adalah sebuah sekolah yang beralamat di JL SC. Talnoni Amfoang Utara Kabupaten Kupang. Sekolah tersebut merupakan salah satu instansi Pemerintah yang menyelenggarakan program pendidikan yang berhubungan dengan ilmu pengetahuan guna menunjangu untuk menghasilkan Sumber Daya Manusia yang berkualitas.

Sejalan dengan perkembangan teknologi, penyusun menemukan satu studi kasus di SMA Negeri 1 Amfoang Utara yang menarik untuk dikaji. Setiap tahun ajaran baru dalam pekerjaan administrasi, setiap guru maupun pegawai SMA Negeri 1 Amfoang Utara harus mendata seluruh data siswa, data guru, data nilai, data kelas dan data matapelajaran. Dalam proses pendataan tersebut masih menggunakan Microsoft Office Excel dan buku-buku besar. Dengan cara ini, guru maupun pegawai harus menyusun tabel berisi semua data siswa, data guru, data nilai, data kelas, data mata pelajaran, dan pendataan tersebut seringkali timbul permasalahan yang menghabiskan banyak kertas dan diperlukan waktu yang sangat banyak.

 $\Box$  36  $\Box$  Sudarmadji<sup>1</sup>, Bani<sup>2</sup>, Adalah Dosen Teknik Komputer dan Jaringan, Politeknik Negeri Kupang

#### **Sudarmadji', Bani',** Pembuatan Aplikasi Pendataan Pada SMA Negeri 1 Amfoang Utara  $\begin{bmatrix} \Box \ \Box \end{bmatrix}$  37 Kabupaten Kupang

Dengan pertimbangan dan permasalahan di atas, penyusun memutuskan dan memilih judul "Pembuatan Aplikasi Pendataan Pada SMA Negeri 1 Amfoang Utara", yang membahas atau mencakup data siswa, data guru, data nilai, data kelas, dan data matapelajaran.

# 2. TINJAUAN PUSTAKA

Penelitian sejenis sebelumnya telah diteliti Lukman Hakim, Sistem Informasi Pendataan Guru Pada SMA Negeri 1 Tanjung Pura dengan menggunakan Visual Basic 6.0, M. Thoriq Fauzi & Wahyu Widiatmoko, Pembuatan Sistem Informasi Pendataan Siswa dan Alumni pada SMK MA'ARIf 4 Kebumen Berbasis Web, Fitriana Rachmawati Habilla, Pengolahan Pendataan Siswa SMA/SMK dalam Pembentukan Paskibraka Sekabupaten Gunungkidul Nely Zahroh, Pengembangan Sistem Informasi Pendataan Siswa di Dinas Pendidikan Kabupaten Kulon Progo.

#### 3. METODE PERANCANGAN

Berdasarkan tahapan pengembangan sistem model Waterfall maka tahapan penilitian yang dibuat nantinya adalah sebagai berikut:

#### Analisis

Dalam langkah ini merupakan analisa terhadap kebutuhan sistem. Pengumpulan data dalam tahap ini bisa melakukan sebuah penelitian, wawancara atau study literature.

#### • Desain

Proses design akan menterjemahkan syarat kebutuhan kesebuah perancangan perangkat lunak yang dapat diperkirakan sebelum dibuat koding.

# 1.Metode waterfall

Dalam pengembangannya metode waterfall memiliki beberapa tahapan yang runtut: requirement (analisiskebutuhan), design system (system design), Coding & Testing, Penerapan Program, pemeliharaan. Selengkapnya metode Waterfall dapat dilihat pada gambar 3.1.

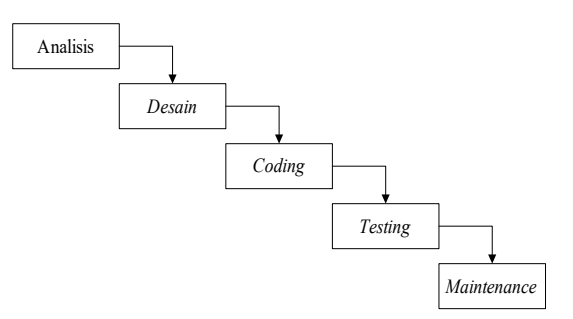

Gambar 3.1. Metode Waterfall

#### 2.Flowchart

Flowchart merupakan gambaran aliran bagan yang menunjukan arus pekerjaan secara keseluruhan dari sebuah sistem dengan menjelaskan urutan-urutan dan prosedur-prosedur yang terdapat dalam sistem. Flowchart proses input data dapat dilihat pada gambar 3.2.

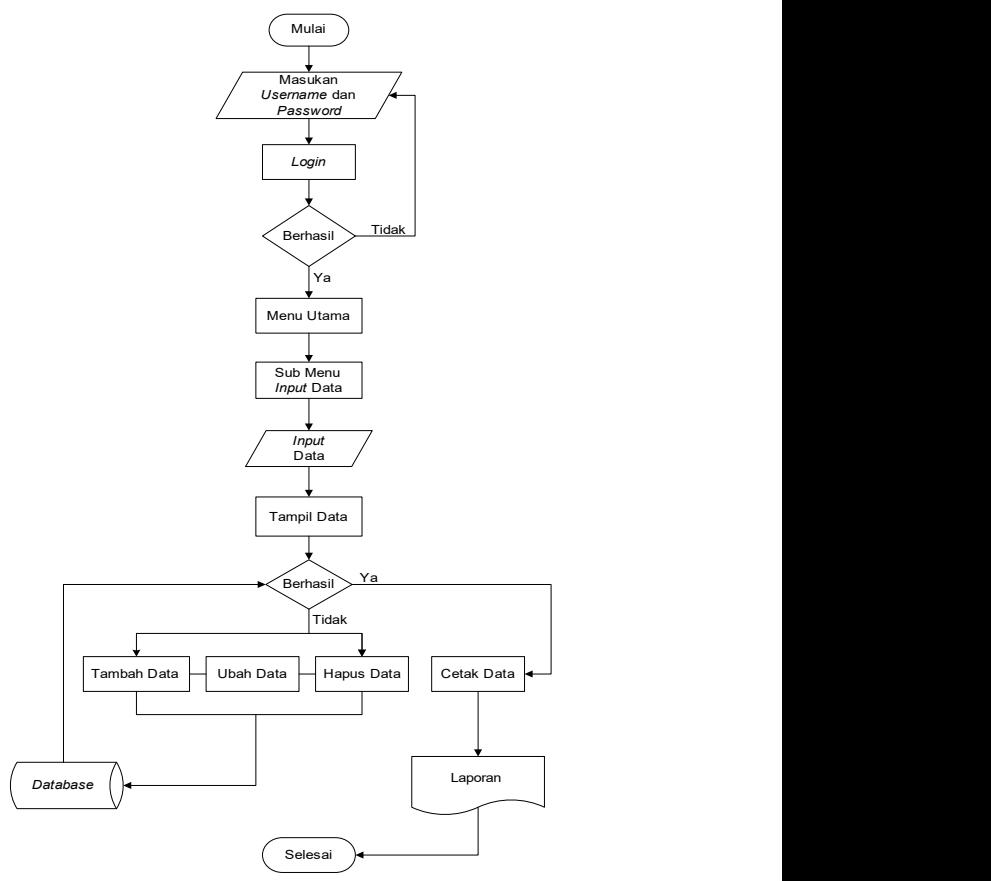

Gambar 3.2. Flowchart Proses Input Data

# $\approx$  | 38 | Jurnal Ilmiah  $FLASH$  Volume 3 Nomor 1 Juni 2017

# 3.Diagram Konteks

Diagram konteks merupakan awal dari sebuah sistem secara umum, yang menggambarkan sistem secara keseluruhan dapat dilihat pada gambar 3.3.

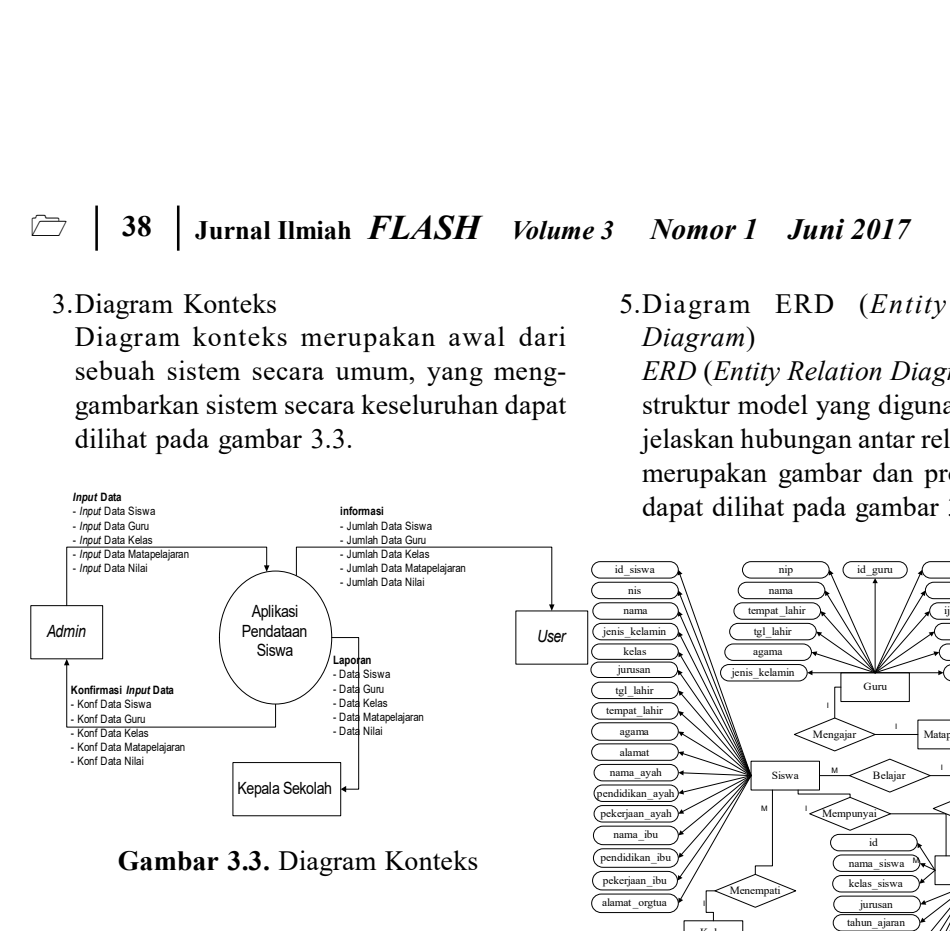

Gambar 3.3. Diagram Konteks

4.Diagram DFD (Data Flow Diagram)

Data Flow Diagram atau DFD merupakan perancangan perangkat analisis yang terstruktur, sehingga memungkinkan para pembuatan sistem memahami secara keseluruhan suatu rangkaian aliran data yang saling berkaitan, selengkapnya dapat dilihat pada gambar 3.4.

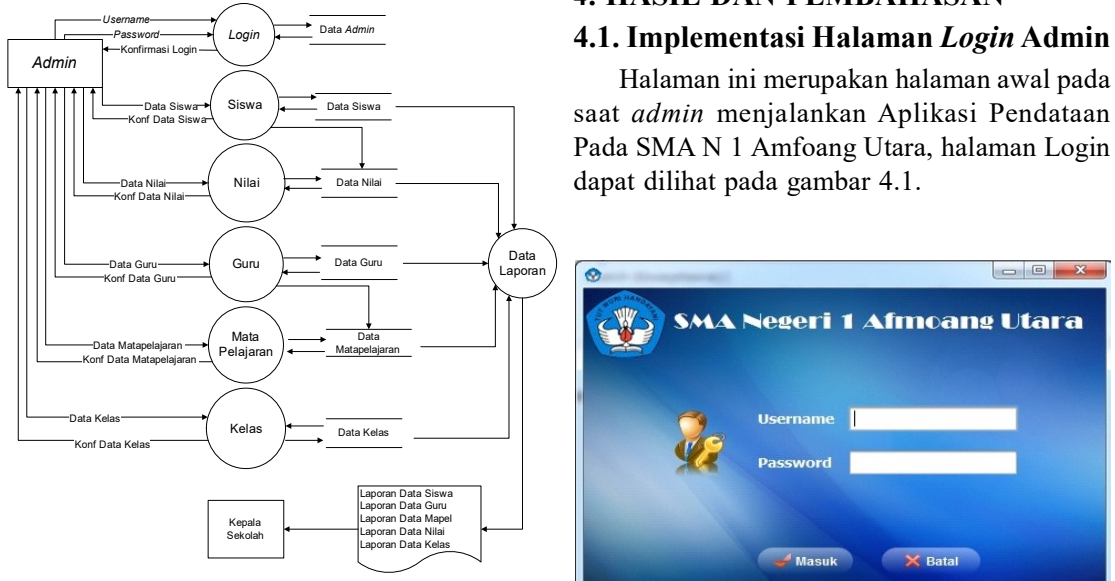

Gambar 3.4. Diagram DFD (Data Flow Diagram)

# 5.Diagram ERD (Entity Relationship Diagram)

ERD (Entity Relation Diagram) merupakan struktur model yang digunakan untuk menjelaskan hubungan antar relasi. Dibawah ini merupakan gambar dan proses pada ERD, dapat dilihat pada gambar 3.5.

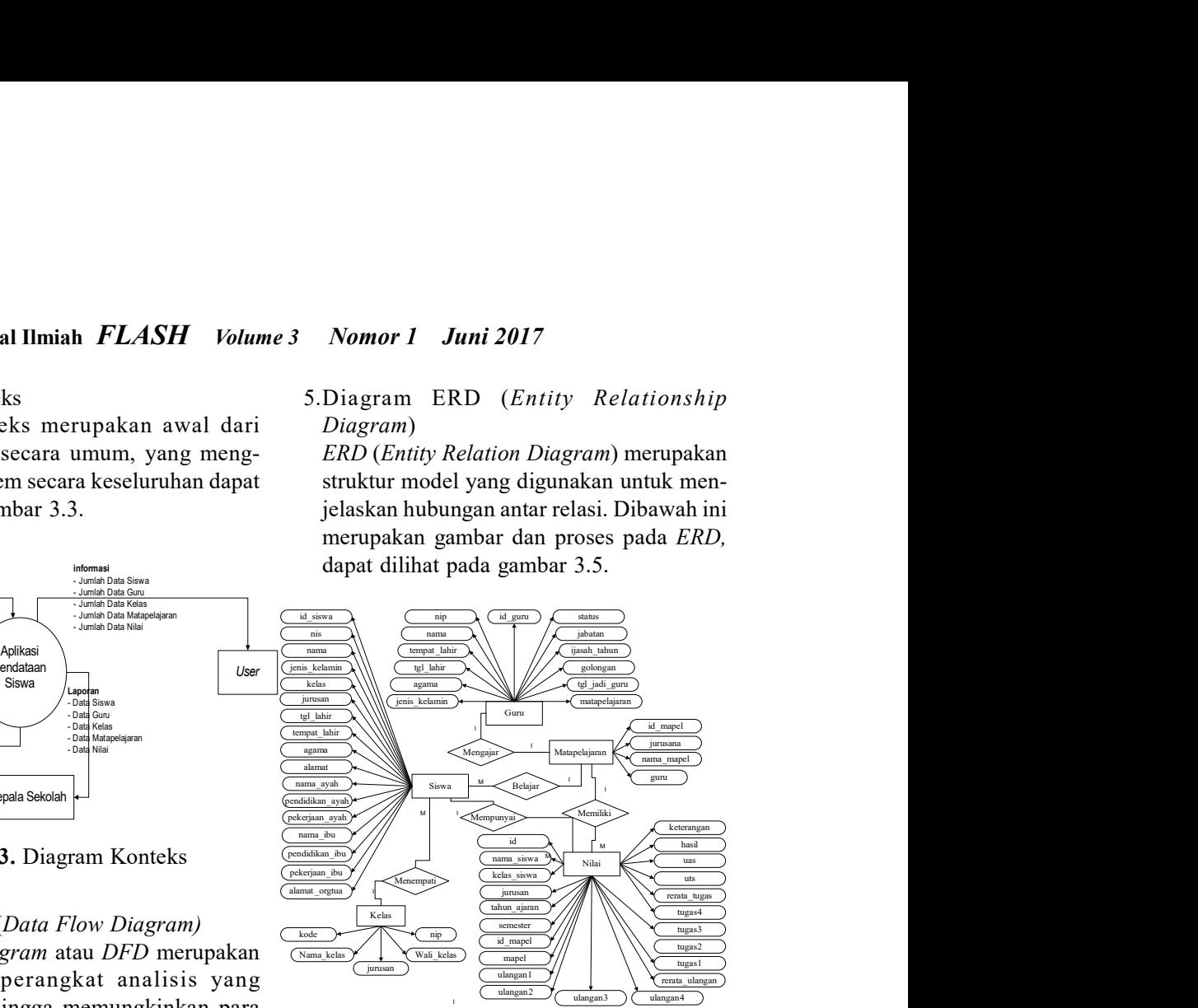

Gambar 3.5. Diagram ERD (Entity Relation Diagram)

#### 4. HASIL DAN PEMBAHASAN

Halaman ini merupakan halaman awal pada saat admin menjalankan Aplikasi Pendataan Pada SMA N 1 Amfoang Utara, halaman Login dapat dilihat pada gambar 4.1.

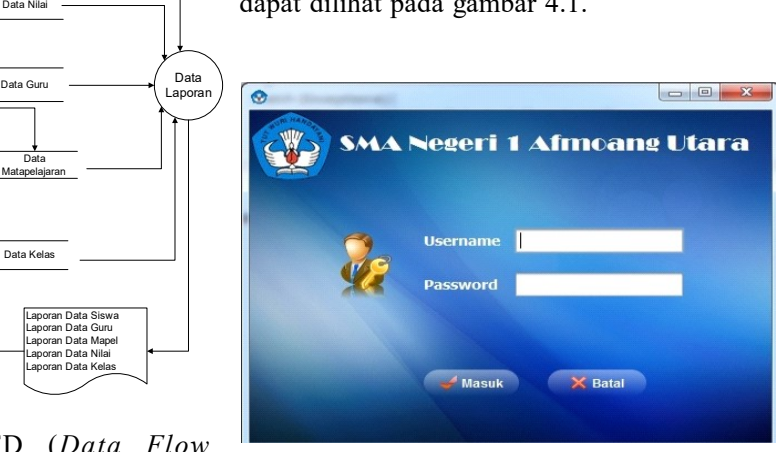

Gambar 4.1. Halaman Login

#### **Sudarmadji', Bani',** Pembuatan Aplikasi Pendataan Pada SMA Negeri 1 Amfoang Utara  $\Box$  **39** Kabupaten Kupang

#### 4.2. ImplementasiHalamanUtama

Halaman Utama merupakan tampilan awal Aplikasi Pendataan Pada SMA N 1 Amfoang Utara setelah Admin berhasil login. Halaman utama dapat dilihat pada gambar 4.2.

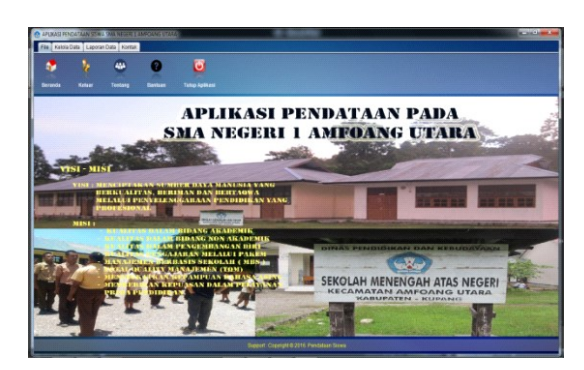

# 4.3. Implementasi Menu Input Data

#### 1.Halaman Input Data Siswa

Pada halaman ini, seluruh data siswa akan dimasukan melalui komponen yang tersedia dan disimpan ke dalam data base. Halaman input data siswa dapat dilihat pada gambar 4.3.

|                                               | Fix Kelsebay Liporat Data Kortan    |                         |                         |                       |                                             |                          |                             |                   |                       |                   |                          |                          |                 |                       |                        |
|-----------------------------------------------|-------------------------------------|-------------------------|-------------------------|-----------------------|---------------------------------------------|--------------------------|-----------------------------|-------------------|-----------------------|-------------------|--------------------------|--------------------------|-----------------|-----------------------|------------------------|
| $\overline{\mathbf{r}}$<br><b>Kinda Stove</b> |                                     | ı<br><b>Keiste Gere</b> | D<br><b>Kelcia Mini</b> |                       | u<br><b>Kelpin Mata Pelajaran</b>           | 査<br><b>Keinia Keise</b> |                             |                   |                       |                   |                          |                          |                 |                       |                        |
|                                               | <b>Input Data Siswa</b>             |                         |                         | <b>Company</b>        | <b>STEER PRODUCT</b>                        | - Haput                  |                             | <b>Charg</b>      |                       |                   |                          |                          |                 |                       |                        |
| <b>MIPO:</b>                                  |                                     |                         |                         | <b>Kolas</b> (        | XA M                                        |                          |                             | Alarmad :         |                       |                   | <b>Barra Thurs</b>       |                          |                 |                       |                        |
| <b>Barnet</b>                                 |                                     |                         |                         | harasan :             | <b>MA</b> 28                                |                          |                             | Norse Ayah :      |                       |                   | Freeholdens Bart         |                          | ٠               |                       |                        |
| 10 <sup>2</sup>                               | <b>CH</b>                           |                         |                         | Temport Labor:        |                                             |                          |                             | Pendelikan Aush : |                       | п                 | <b>Pekeriaan Bu:</b>     |                          |                 |                       |                        |
|                                               |                                     |                         |                         | Tel Labor:<br>Agama : | 01 (8) 01 (8) 1990 (8)<br><b>Aytolen IR</b> |                          |                             | Pelostaan Aush :  |                       | ۰                 | <b>Abonnet Grating :</b> |                          |                 |                       |                        |
| NFO                                           | Nama                                | 3.4 K                   | KW                      | Junean                | TripfLate:                                  | Tolume                   | Against                     | <b>Alamat</b>     | Nama Avan             | Pendidian.        | Petersan                 | Alama tou                |                 | Pendidian, Petersant. | <b>Alamat Org.</b>     |
| 1121                                          | APROVER S.                          |                         | $\times$                | Pa.                   | Miran.                                      | 1937-09-30               | <b>Airport</b>              | Eatur             | Markus                | 61                | PHS                      | <b>SRana</b>             | 31              | Phili                 | Bassin                 |
| 1128                                          | ARCH JOHA                           |                         | 30 <sup>o</sup>         | BAHASA                | Naviki                                      | 1980-01-01               | kingen                      | <b>Alphitrus</b>  | <b>Pastus</b>         | 80                | Toni                     | Jeni                     | 80              | Tare                  | Nahflu                 |
| 1128                                          | BALTASHR., L                        |                         | X a                     | Px                    | Koose                                       | 2000-12-24               | Islam                       | <b>NAMES</b>      | <b>JIVIST</b>         | ns                | PNS                      | Beto.                    | 311             | PROV                  | tool far               |
| <b>TTM</b>                                    | ADE PURS.                           |                         | 320                     | P6                    | Kolohe                                      | 1996-02-18               | <b>between</b>              | Kalebe            | Samuel Adu            | 5864              | Suarta                   | Eleita Ame               | 35%             | <b>Bush</b>           | Kolahe                 |
| 1135                                          | ADRESSMAN 14                        |                         | 12 A                    | BAHASA                | <b>TANKS</b>                                | 1980-01-01               | kinden                      | <b>Nation</b>     | Sirrace Na            | 5844              | Tare                     | Abanda                   | 1M <sup>P</sup> | Tare                  | <b>Tradition</b>       |
| 1137<br>1138                                  | <b>GREGORY</b><br>AMT/4, SO.        |                         | 38.4<br>X 6             | P5<br>r.              | Tabun<br><b>Sautilla</b>                    | 1987-06-30<br>1980-01-01 | kiriaten<br><b>Kirketer</b> | Tabus<br>Alla art | Eakarian N.<br>Misson | 90<br><b>Dair</b> | Tani<br>Nataran          | Salomi Tah.<br>Hosiana   | 8D<br>10        | Tark<br>Tark          | Tabus.<br>Saukiba      |
| 1132                                          | ARINTA BAL. L                       |                         | 38 <sup>o</sup>         | Bereda                | Deltaita                                    | 1999-01-15               | <b>Kirkstare</b>            | Deliais           | Mussa Balt.           | 00                | Tani                     | <b>Matchalt</b>          | 1564            | Dusch                 | Deliaia                |
| 1140                                          | Cheesen                             |                         | 30 <sup>o</sup>         | BAHRDA                | Kolote                                      | 1937-06-04               | Kinden                      | Katate            | Septianus:            | <b>GMA</b>        | Tani                     | Nation Miner 0D          |                 | Torr                  | Kolabe                 |
| <b>TSET</b>                                   | DATEDAM                             | $\mathbf{r}$            | 38 <sub>0</sub>         | BAHESA                | <b>Northuine</b>                            | 1007-09-03               | Elisten                     | <b>Maddutes</b>   | <b>Custos Steri</b>   | COLA              | <b>County</b>            | <b>Mateure D.</b>        | D3              | mes                   | <b>SIMAGE</b>          |
| 1142                                          | BLOWT SA                            |                         | 32<                     | Brookly               | Ostata                                      | 1995-05-16               | kinden                      | Celtate           | Nane Batt.            | $rac{1}{2}$       | Tard                     | <b>Betti Akulan</b>      | D3              | Photo                 | Celtain                |
| 1143                                          | DELRY S.                            |                         | 380                     | P5                    | Estument                                    | 1939-05-19               | Kristen                     | Fakenaus          | Micael Safe           | TANT              | Nelsian                  | Sharitanian.             | 30              | Tore                  | Folumers               |
| 1144                                          | <b>Digitation</b>                   |                         | 30<                     | BAHOLA                | Tonham                                      | 1937-03-15               | Kindas                      | Tootaun           | Kymas Ma., CO.        |                   | PHS                      | Salomi Re                | 5MP             | <b>Suanta</b>         | Toobaum                |
| 1153                                          | DORCE AN                            |                         | 32.8                    | int.                  | Kolaha                                      | 1008.05.33               | Kristen                     | Kishine           | Fallmuss.nt           | 20                | Tani                     | <b>Maria Rotta</b>       | 30              | Tori                  | Kolaha                 |
| 1151                                          | DORMAR J.                           |                         | 10<                     | PE                    | Kolate                                      | 1995-01-01               | kingse                      | Kistatus          | Juangsa T.            | 284               | Suasta                   | Loriana Ra.              | 3.697           | Tori                  | Kinigha                |
| 1102                                          | EDIGON TI                           |                         | 30 4                    | Bereits               | Habun                                       | 1003-01-01               | kiristen                    | <b>Malson</b>     | <b>Pither Tikan</b>   | SHP               | Tani                     | Angelina M.              | D3              | PNS                   | Wolver                 |
| 1155                                          | <b>ESHU ORES</b>                    |                         | $33 - 6$                | PE                    | Faturiaus                                   | 1983-07-03               | kindas                      | Estimaco          | <b>Fortunbis</b>      | 10                | Tani                     | Leis Amana               | 30 <sub>0</sub> | Tank                  | Fotonaus               |
| 1156                                          | <b>FISTER FO.</b><br><b>FLUCHIA</b> |                         | 30 <sup>o</sup><br>短量   | RAHASA<br>PS.         | Not<br>Nunusmah                             | 1980-01-01<br>1995-05-07 | Kristen                     | Naun:             | Rastan Fel: 50        |                   | Tant<br>Tani             | Kortana Ro.<br>Sed Libro | 30<br>30        | Tani<br>Tant          | Faturiaux<br>Nursusnah |
| 1157                                          |                                     |                         |                         |                       |                                             |                          | <b>Kindler</b>              | Nursusmah         | Mnggun H. SD          |                   |                          |                          |                 |                       |                        |

Gambar 4.3. Input Data Siswa

#### 2.Halaman Input Data Guru

Pada halaman ini, seluruh data guru akan dimasukan melalui komponen yang tersedia dan disimpan ke dalam data base. Dapat dilihat pada gambar 4.4.

| x<br><b>Kinisk Stove</b> | ٠<br><b>Kinkda Gers</b>       | <b>Keksis Wils</b>              |                        | Œ<br><b>Sanda Mates</b>  | ×<br><b>Ketche Kolan</b> |                    |                |                       |                            |                            |                 |                          |                                   |
|--------------------------|-------------------------------|---------------------------------|------------------------|--------------------------|--------------------------|--------------------|----------------|-----------------------|----------------------------|----------------------------|-----------------|--------------------------|-----------------------------------|
| <b>Insuit Data Game</b>  |                               |                                 | <b>Filteren</b>        | <b>COMM</b>              | <b>Children</b>          | Cities             |                |                       |                            |                            |                 |                          |                                   |
| ۰                        |                               |                                 | <b>Tanggel Late</b>    | <b>DY 29 01 31</b>       | 1945 W                   | <b>Jakutas</b>     |                | ×                     | <b>Texased Judi Gary</b>   | <b>AT IN 41 IN 1998 IN</b> |                 |                          |                                   |
|                          |                               |                                 | Agama                  |                          | ×                        | <b>Yalese Sasa</b> | $\sim$         |                       | <b>Matagelejanian</b>      |                            | ۰               |                          |                                   |
|                          |                               |                                 |                        |                          |                          |                    |                |                       |                            |                            |                 |                          |                                   |
| <b>State</b>             |                               |                                 | <b>Joseph Kalkaman</b> |                          | ٠                        | Gokingan           | ٠              |                       |                            |                            |                 |                          |                                   |
| <b>Termint Lebin</b>     |                               |                                 | Status                 |                          | ы                        | <b>Pondelikon</b>  | DT #           |                       |                            |                            |                 |                          |                                   |
|                          |                               |                                 |                        |                          |                          |                    |                |                       |                            |                            |                 |                          |                                   |
| $\sim$                   | m                             | <b>Nama</b>                     | <b>Terrest Late</b>    | Totcate                  | Approva                  | <b>LLK</b>         | <b>Studios</b> | Jahatan               | Tahun liasiah : / Golongan |                            | Pendidikan      | Tue Jack Gony            | Matapa Licaran                    |
| 8421                     | 1960120220                    | Nest Pumam                      | <b>Rondar Lam</b>      | 1945-01-01               | Kiristen                 |                    | ÷              | Guns Kontrall         | 2013                       |                            | 01              | 1995-31-01               | Pk36                              |
| 63626                    | 19651202.20 Viver Retur       |                                 | Ambai                  | 1945-01-01               | Kristen                  |                    | Belum Blenk    | Kenala Reich          | 5014                       | 1a                         | $\overline{10}$ | 1985-01-01               | Robasa Inggr                      |
| 01990                    | 19622203220                   | Alemas E.D.                     | Can                    | 1945-01-01               | Knaten                   |                    |                | CIT                   | 2013                       |                            | 03              | 1985-21-01               | <b>Sen Budara</b>                 |
| 4747                     | 196222032.20                  | Serret Manu                     | <b>HOOLIDAY</b>        | 1975-09-03               | Koleben                  |                    | Mercican       | <b>Gary</b>           | 2006                       | $\mathbf{r}$               | D1              | 2006-01-04               | Ekonomi                           |
| $^{2+}$                  | 1008120220                    | <b>PRINTERES ROAD</b>           | <b>Narkfield</b>       | 1966-12-02               | Kristen                  |                    | Mannas         | Kanata Sand.          | vain                       | $\mathbb{R}$               | O3              | 2004-04-01               | Pondidatana.                      |
| 6217                     | 19081202-20                   | <b>Shriday Sana</b>             | Fatanzo                | 1945-01-01               | Kocker                   |                    |                | <b>PTT</b>            | <b>STAR</b>                |                            | 0.5             | 1995-31-01               | ×                                 |
| 01177                    | 1008120222                    | Votiania Nuki                   | Lestoby                | 1045-01-01               | Khater                   |                    | Mersikalt      | GTT                   | 1000                       |                            | O1<br>in.       | 1995-21-01               | Pendiditan.k.                     |
| perce<br>01022           | 1008120224<br>100 000 9 000 9 | J944 B.Z.CA<br>Lukes Leukel     |                        | 1041-01-01<br>1045-01-01 | Kristen<br>Kristen       |                    |                | <b>GTT</b>            | 2012<br>2042               |                            | DE              | 1980-01-01<br>1203101-01 | <b>Maternative</b><br>Maternativa |
| 6391                     | 10681209.28                   | Februaria Sin.                  | Kunato                 | 1045-01-01               | Kristen                  |                    |                | 6PF                   | <b>BOND</b>                |                            | $\mathbf{u}$    | 1995-01-01               | . .                               |
| pest.                    | 19681272.20                   | Aputtra tile                    | Tongazzareit           | 1945-01-01               | Khaker                   |                    |                | Came Korkmit          |                            |                            | $\overline{0}$  | 1995-31-01               | Ekring                            |
| teir                     | T0681202.20                   | <b>Night M. Road</b>            | Nakke                  | 1046,01.01               | Kristen                  |                    |                | <b>Gunu</b> Kinstitat | 2006                       |                            | is.             | 1995/15.01               | Fannoni                           |
| 0157                     | 19681702.20                   | <b>Make PLan</b>                | <b>Hansbeitn</b>       | 1945-01-01               | Kristen                  |                    |                | GTT                   | 2006                       |                            | D1              | 1985-31-01               | Exhaus Indo                       |
| 1144                     | 19681907.20                   | Olivia W. Am.                   | Kielato                | 1945-01-01               | Kristen                  |                    |                | <b>GTT</b>            | 5910                       |                            | 01              | 1990-01-01               | Rohasa Indo                       |
| 0136                     | 19681902 20.                  | Wallenam Juli                   | Tenang                 | 1545,01-01               | Intern                   |                    |                | <b>Carry Komban</b>   | 2013                       |                            | D1              | 1990-01-01               | MaterialNis                       |
| 0.933                    | 10088202 20.                  | <b>Magnifica F</b>              | Role                   | 1945-01-01               | Kristen                  |                    |                | <b>Camy Kontrak</b>   | <b>SIGN</b>                |                            | $\overline{a}$  | 1980-01-01               | <b>Torricky</b> pr                |
| 0.013                    | 19686202.21                   | Apublica Tre.                   | Tongguranno            | 1945-01-01               | 834158                   |                    |                | Curu Koriban          |                            |                            | OT              | 1985-31-41               | <b>Buica</b>                      |
| 0140                     |                               | 19580202 20. Niwtha Vera        | <b>NAMARIA</b>         | 1945-01-01               | Kristen                  |                    |                | <b>GYT</b>            | 2006                       |                            | $\overline{a}$  | 1980-01-01               | Exhana Inggr                      |
| es.                      | 19750729.20.                  | <b>Earl Tomus!</b>              | Lakearns               | 1975-07-20               | Kristen                  |                    | Marvinsen      | Gan.                  | 2003                       | 819                        | O <sub>2</sub>  | 2010-06-01               | <b>Delarary</b>                   |
| <b>STAR</b>              |                               | 19771202.20 David M.L.H., Miles |                        | 1045-01-01               | Kristen                  |                    | Daken Stock.   | Cary Karman           | 2009                       | ×                          | b1              | 1980-01-01               | Perceives                         |

Gambar 4.4. Input Data Guru

#### 3.Halaman Input Data Nilai

Pada halaman ini, seluruh data nilai akan dimasukan melalui komponen yang tersedia dan disimpan ke dalam data base. Dapat dilihat pada gambar 4.5. Gambar 4.2. Halaman Utama

| <b>Hakika Carry</b><br><b>Notes Wind</b><br><b>Konsis Sicons</b><br><b>Keines Mata Perinteran</b><br><b>Keksis Kolar</b><br>Ches<br><b>Singer</b><br><sup>th</sup> House<br><b>Collage</b><br><b>NAU Viennam Horton: 1</b><br>-2 Hitama<br><b>Bata rate:</b><br>Mai Tagay:<br>- Hitung<br><b>Rate cyte:</b><br><b>Rema Serva:</b><br>п<br><b>Kritin</b><br>2 Interest<br><b>Mississon Tubban</b><br><b><i>RESTRAS PUBRUS 1</i></b><br><b>Bata value</b><br><b>IPA</b><br>- 8<br><b>Jurusse</b> :<br><b>Niet Ukmann:</b><br><b>FJ Hitting</b><br>[1,18]<br><b>Gemunker:</b><br><b>Hitai Tegan:</b><br>mer .<br><b>SD-Hogel ()</b><br><b>NAVIGYS:</b><br>×<br>Matapelajaran:<br><b>Ketchesian</b><br><b>NUMBER</b><br>Tallum Agaron :<br>۰<br><b>ID Model   Marria</b><br>18.3<br>Tips 2<br>Tgs 3<br><b>Sand</b><br><b>Rata</b><br><b>UTS</b><br><b>UK</b><br>Name.<br>$-1$ Kini'as<br>Junusas<br>The Air Same<br><b>SR. 9</b><br>18.2<br>186.4<br>Rated<br>Tex<br><b>RDOM</b><br>Ket<br>HMTAL.<br>$\overline{\phantom{a}}$<br>$\overline{\phantom{a}}$<br>$\overline{15}$<br><b>CT S</b><br>$\overline{\mathbf{r}}$<br>78.0<br>72<br>69.5<br>Tuntan<br>XA<br>ps.<br>2014-2<br>54531<br>Bahar<br>$\overline{\alpha}$<br>75<br>H<br>$\overline{60}$<br>ë<br>ü<br>76<br>1ś<br>66<br>ü<br>$\overline{n}$<br>60<br>48<br>42.5<br>$\frac{1}{2}$<br>68.75<br>Pi.<br>Rahas<br>66<br>66.0<br><b>JAPAK</b><br>x <sub>4</sub><br>2014.2<br>nents.<br>Tuntas<br>$\rightarrow$<br>×<br>47.5<br>50<br>50<br><b>HASAL</b> XA<br>m.<br>$2014 - 2$<br>54571.<br><b>Matern</b><br>50<br>×<br>40<br>95<br>50<br>40<br>48.75<br>£7<br>49.0<br>Tiese<br>$\overline{n}$<br>70<br>'n<br>715<br>$\overline{1}$<br>4b<br>io<br>ü<br>so.<br>48.76<br>ü<br>HASAL.<br>XA<br>P4<br>Geografi<br>io<br>67.26<br>2514-2 8<br>54121.<br>Tuetas<br>mm<br>$\overline{11}$<br>17.5<br>HASAL XA<br>$2014.2 - 1$<br>$\overline{a}$<br>$^{12}$<br>×<br>m<br>72.5<br>'n<br>$y_1$<br>66.0<br>14131.<br>Kensa<br>$^{32}$<br>Tuntas<br>Ps.<br>$\overline{\phantom{a}}$<br>$\frac{1}{2}$<br>40<br>80<br>75<br>$\overline{1}$<br>20<br>80<br>27<br>76.25<br>75.0<br>77.0<br><b>ARSAL</b> XA<br>PA<br>20142.1<br>Buses<br>75<br>Tuntas<br>14131.<br>72.5<br><b>Ya</b><br>$\overline{z}$<br>ANSAL XA<br>2814.2<br><b>Bester</b><br>'n<br>$\overline{10}$<br>is.<br>75.0<br>ь<br>75.5<br>P×<br>14121.<br>$\mathbb{Z}^2$<br>'n<br>15<br>Tuntas<br>$\mathbf{r}$<br>×<br>×<br>77.5<br>i.<br>in.<br>H<br>×<br>×<br>×<br>42.5<br>77.25<br>HATLAC.<br>XA<br>Pa.<br>2016-2 8<br>14121.<br>Ekono<br>Tuetas<br>$\mathcal{F}$<br>u<br>$\overline{\phantom{a}}$<br>76.8<br>Pabl<br>$\mathbf{v}$<br>$\overline{\mathcal{N}}$<br>$\overline{\mathbf{r}}$<br>74.28<br>in.<br>47.6<br>t.<br>HATAL.<br>$-$ 10.6<br>e.<br>0015.0 . 1<br>×<br>Tuntas<br>54131.<br>$\mathbb{R}$<br>70<br>$^{12}$<br>$\overline{1}$<br>$\mathbf{r}$<br>$\lambda$<br>73.75<br>75.75<br>u<br>$^{10}$<br>$\omega$<br>×<br>70.28<br>HASAL.<br>38.4<br>Fs.<br>2011-2. 1<br><b>Send B.</b><br>Tuetas<br>14131.<br>10<br>81.5<br>×<br>90<br>85.0<br>$\mathbb{R}^n$<br>80.75<br>HASAL.<br>30.6<br>F.<br>2015-2<br>14131<br>Penjan<br>×<br>Ħ<br>Tuntas<br>$\mathbb{R}$<br>×<br>ü<br>$\bar{r}$<br>'n<br>26<br>71.25<br>28.<br>$\sim$<br>HATLAL.<br>78.75<br>u<br>72.76<br>31.6<br>P4<br>$2016.2 - 1$<br>netit.<br>Bahas<br>22<br>×<br>Tuestas<br>$^{50}$<br>$\mathbf{r}$<br>95.0<br>70<br>70<br>70.0<br>$\overline{z}$<br>59.0<br>HMSAL.<br>205<br>Cv.<br>2015-2. 8<br>14171<br>Gatust<br>×<br>×<br>$\sim$<br>Tuntas |                                                                                                    | s. | D | u |  | Ξ |  |  |  |  |  |  |  |
|----------------------------------------------------------------------------------------------------|----------------------------------------------------------------------------------------------------|----|---|---|--|---|--|--|--|--|--|--|--|
| <b>Input Data Nilai</b>                                                                                                    |                                                                                                    |    |   |   |  |   |  |  |  |  |  |  |  |
|                                                                                                    |                                                                                                    |    |   |   |  |   |  |  |  |  |  |  |  |
|                                                                                                    |                                                                                                    |    |   |   |  |   |  |  |  |  |  |  |  |
|                                                                                                    |                                                                                                    |    |   |   |  |   |  |  |  |  |  |  |  |
|                                                                                                    |                                                                                                    |    |   |   |  |   |  |  |  |  |  |  |  |
|                                                                                                    |                                                                                                    |    |   |   |  |   |  |  |  |  |  |  |  |
|                                                                                                    |                                                                                                    |    |   |   |  |   |  |  |  |  |  |  |  |
|                                                                                                    |                                                                                                    |    |   |   |  |   |  |  |  |  |  |  |  |
|                                                                                                    |                                                                                                    |    |   |   |  |   |  |  |  |  |  |  |  |
|                                                                                                    |                                                                                                    |    |   |   |  |   |  |  |  |  |  |  |  |
|                                                                                                    |                                                                                                    |    |   |   |  |   |  |  |  |  |  |  |  |
|                                                                                                    |                                                                                                    |    |   |   |  |   |  |  |  |  |  |  |  |
|                                                                                                    |                                                                                                    |    |   |   |  |   |  |  |  |  |  |  |  |
|                                                                                                    |                                                                                                    |    |   |   |  |   |  |  |  |  |  |  |  |
|                                                                                                    |                                                                                                    |    |   |   |  |   |  |  |  |  |  |  |  |
|                                                                                                    |                                                                                                    |    |   |   |  |   |  |  |  |  |  |  |  |
| 11386                                                                                                    |                                                                                                    |    |   |   |  |   |  |  |  |  |  |  |  |
|                                                                                                    |                                                                                                    |    |   |   |  |   |  |  |  |  |  |  |  |
|                                                                                                    |                                                                                                    |    |   |   |  |   |  |  |  |  |  |  |  |
|                                                                                                    |                                                                                                    |    |   |   |  |   |  |  |  |  |  |  |  |
|                                                                                                    |                                                                                                    |    |   |   |  |   |  |  |  |  |  |  |  |
| si.<br>48.25<br>a.<br>ü<br>it is<br>Time<br><b>JAPAN</b><br>$9355.2 - 8$<br><b>CO</b><br>114<br>St L<br>sants.<br>Milletti.<br>11354                                                                                                    | <b>D</b><br>11381<br>11381<br>15381<br>11362<br>11382<br>11362<br>11382<br>11382<br>11383<br>11363<br>11383<br>11383 |    |   |   |  |   |  |  |  |  |  |  |  |

Gambar 4.5. Input Data Nilai

#### 4.Halaman Input Data Mata Pelajaran

Pada halaman ini, data mata pelajaran akan dimasukan melalui komponen yang tersedia dan disimpan ke dalam data base. Halaman Input data mata pelajaran dapat dilihat pada gambar 4.6.

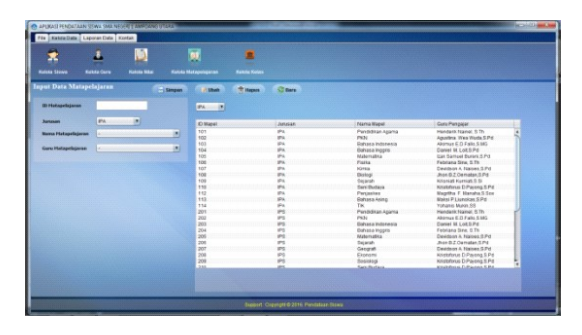

Gambar 4.6. Input Data Mata Pelajaran

# $\Box$  | 40 | Jurnal Ilmiah  $FLASH$  Volume 3 Nomor 1 Juni 2017

#### 5.Halaman Input Data Kelas

Pada halaman ini, data kelas akan dimasukan melalui komponen yang tersedia dan disimpan ke dalam data base. Halaman input data kelas dapat lihat pada gambar 4.7.

|                         | @ APUXASI PENDATAAN SEWA SHA NEGERI 1 AMEGANG UTARA |                    |                                    |                    |                                                |                                 |         | <b>RESIDENCE</b> |
|-------------------------|-----------------------------------------------------|--------------------|------------------------------------|--------------------|------------------------------------------------|---------------------------------|---------|------------------|
|                         | File States Date Laporan Date Kontak                |                    |                                    |                    |                                                |                                 |         |                  |
| $\overline{\mathbf{x}}$ | $\mathbf{r}$                                        | B                  | 冥                                  | ۰                  |                                                |                                 |         |                  |
| <b>Kenna Sissue</b>     | <b>Kekia Gura</b>                                   | <b>Kelola Mike</b> | <b>Kelska Maka Pelagoran</b>       | <b>Kenny Kenny</b> |                                                |                                 |         |                  |
|                         | <b>Input Data Mata Pelajaran</b>                    |                    | <b>El terper</b><br><b>Collage</b> | <b>TE Happy</b>    | <b>Clays</b>                                   |                                 |         |                  |
| <b>ID Kelley</b>        |                                                     |                    | ps.<br>ь                           |                    |                                                |                                 |         |                  |
| <b>Rental Kelay</b>     | $\sim$                                              |                    | phy.<br>m                          | Féarna Hotas       | Januar                                         | Visi Kates<br><b>CONTRACTOR</b> | NP Gate |                  |
| <b>Junpurs</b>          | <b>IFA</b><br>$\sim$                                |                    | <b>DeedA</b>                       |                    |                                                |                                 |         |                  |
| <b>Walk Keles</b>       |                                                     | п                  |                                    |                    |                                                |                                 |         |                  |
|                         |                                                     |                    |                                    |                    |                                                |                                 |         |                  |
|                         |                                                     |                    |                                    |                    |                                                |                                 |         |                  |
|                         |                                                     |                    |                                    |                    |                                                |                                 |         |                  |
|                         |                                                     |                    |                                    |                    |                                                |                                 |         |                  |
|                         |                                                     |                    |                                    |                    |                                                |                                 |         |                  |
|                         |                                                     |                    |                                    |                    |                                                |                                 |         |                  |
|                         |                                                     |                    |                                    |                    |                                                |                                 |         |                  |
|                         |                                                     |                    |                                    |                    |                                                |                                 |         |                  |
|                         |                                                     |                    |                                    |                    |                                                |                                 |         |                  |
|                         |                                                     |                    |                                    |                    |                                                |                                 |         |                  |
|                         |                                                     |                    |                                    |                    |                                                |                                 |         |                  |
|                         |                                                     |                    |                                    |                    | <b>Supert Copyright 6 2115 Pendatus Albert</b> |                                 |         |                  |

Gambar 4.7. Input Data Kelas

# 4.4. Implementasi Menu Laporan Data

#### 1.Laporan Data Siswa

Laporan data siswa dapat dilihat pada gambar 4.8.

|                          | ٠                                  | D                           | π<br>Ξ<br>٠                                    |                   |            |                 |              |
|--------------------------|------------------------------------|-----------------------------|------------------------------------------------|-------------------|------------|-----------------|--------------|
| <b>Data Sires</b>        | <b>Owto Gerry</b>                  | <b>Clark Miller</b>         | <b>Clots Matsouthiers</b><br><b>Dada Kulas</b> |                   |            |                 |              |
|                          | Natura X   Natura III   Madagallin |                             |                                                |                   |            |                 |              |
|                          |                                    |                             |                                                |                   |            |                 |              |
| ε                        | ۵                                  | ē                           |                                                |                   |            |                 |              |
| <b>XX</b><br><b>XEIL</b> | <b>MRC</b>                         | 380                         |                                                |                   |            |                 |              |
|                          |                                    |                             |                                                |                   |            |                 |              |
| Cliente                  | <b>PAILER</b>                      |                             |                                                |                   |            |                 |              |
|                          | m                                  |                             |                                                |                   |            |                 |              |
|                          | l en                               | <b>Name</b>                 | Jane's Kelaman                                 | TerestLate        | TolLate    | Agama           | <b>REACH</b> |
|                          |                                    | ADE PUTRA 6DU               |                                                | Kotate            | 1999-02-10 | <b>briers</b>   | Knishe       |
|                          | <b>Broeklik</b>                    | <b>14KOLARAMAEK</b>         |                                                | <b>NUMBER</b>     | 1009-06-10 | Kristen         | Nazirky      |
|                          |                                    | NOFROAPEABLES               |                                                | Financia          | 1008-11-07 | Kitshen         | Filteriaza   |
|                          |                                    | <b>ISKTHANS NOPUS</b>       |                                                | Sautor            | 1999-04-15 | known           | About        |
|                          |                                    | MELKINFORK BASTANU          |                                                | SHADH             | 1995-04-15 | Kindas          | Alban        |
|                          |                                    | MERLIN BASINGS              |                                                | Katabe            | 1997-05-18 | Kinden          | Kolabe       |
|                          |                                    | NEW FIAMA BRUSHAWAY FOLA    |                                                | <b>Filat Kinu</b> | 1008-05-10 | <b>Kingdom</b>  | huesta       |
|                          |                                    | SHICHOM R GASA              |                                                | Prantisus         | 1001-01-20 | Kilalan         | Poeticaus    |
|                          |                                    | DELVIANA MBORO              |                                                | Financia          | 1987-02-15 | <b>Kingdom</b>  | Northy       |
|                          |                                    | <b>SEPA MEDIANA TALNONE</b> |                                                | Total             | 1005-02-13 | Kilulan         | Altain.      |
|                          |                                    | SISLA ANNISSA               |                                                | Dendand           | 2005-04-15 | <b>Inlam</b>    | Absen-       |
|                          |                                    | DISKA D. NARADL             | $\theta$                                       | <b>Horsek</b>     | 1007-08-21 | Kinden          | Soky         |
|                          |                                    | STEEVAR ENEL HOW AVUS       |                                                | Kunster           | 1305-02-09 | Kinden          | Album.       |
|                          |                                    | IMVIELMA-MALANDSAR          | ö                                              | <b>National</b>   | 1005-04-11 | <b>Industry</b> | Naida        |
|                          |                                    | YUNUS NOMPETUS              | ٠                                              | <b>Harvall</b>    | 1997-09-01 | telem           | Abid.        |
|                          |                                    |                             |                                                |                   |            |                 |              |
|                          |                                    |                             |                                                |                   |            |                 |              |
|                          |                                    |                             |                                                |                   |            |                 |              |
|                          |                                    |                             |                                                |                   |            |                 |              |
|                          |                                    |                             |                                                |                   |            |                 |              |
|                          |                                    |                             |                                                |                   |            |                 |              |
|                          |                                    |                             |                                                |                   |            |                 |              |
|                          |                                    |                             |                                                |                   |            |                 |              |

Gambar 4.8. Laporan Data Siswa

# 2.Laporan Data Guru

Laporan data guru dapat dilihat pada gambar 4.9.

| Ð                    | <b>NO</b>                                  | <b>Narras</b>                                         | TamputLuha                     | Tottane                  | Agams            | 3.80 | <b>Stakes</b>         | Jababar             | Tahun basah   Gelonzan |              | Tol Jedi Gury           | <b>Statupeinceren</b>                        |
|----------------------|--------------------------------------------|-------------------------------------------------------|--------------------------------|--------------------------|------------------|------|-----------------------|---------------------|------------------------|--------------|-------------------------|----------------------------------------------|
| 0121                 | 100312022000031001                         | Nets Purnameses 5.Pd                                  | <b>Bandar Lampung</b>          | 1045-01-01               | tatach           |      |                       | Quruncertran        | 2013                   |              | 1300-01-01              | Palm                                         |
| prast                | 198222902-350003 1.001                     | Alliances 31 (1) Kingles 5, MIS                       | <b>CAN</b>                     | 1045-01-01               | Kristen          |      |                       | <b>GTT</b>          | 2013                   | ×            | 1980-01-01              | <b>Sen Budara</b>                            |
| D5                   | 19981202 200003 1 001                      | Handark Namel, S.Th.                                  | franknat                       | 1008-12-02               | Krister          |      | Menisah               | Kepala Sanstah      | 1323                   | 112          | 2004-04-01              | <b>Fendiditan Asama</b>                      |
| 8277                 | 1008120220000210001                        | Melden-Tunans Karren                                  | External                       | 10/07/239                | Kristen          |      | ×                     | PIT                 | vase.                  | ×            | 10050101                | $\sim$                                       |
| 0.177                | 19981202 220003 1 001                      | <b>Yofyanic Muses SS</b>                              | Leskidy                        | 1045-01-01               | Khakotis         |      | Merekak               | GTT                 | 1989                   |              | 1980-01-01              | <b>Fendidital Agena</b>                      |
| 01705                | 100812023400031001                         | <b>June B.Z Demates S.Pd.</b>                         |                                | 1045-01-01               | Kiristen         |      |                       | ×                   | 2013                   |              | 1000-01-01              | <b>Maternatika</b>                           |
| 01823                | 19681202 290003 1201                       | Lukas Leukaling S.P.C.                                |                                | 10-10-049                | Kristen          |      |                       | GTT                 | 2013                   |              | 1380-01-01              | <b>Maternatika</b>                           |
| con                  | 19981209 200003 1001                       | Fabriana Sine, S.Th.                                  | Kupato                         | 1945-01-01               | Kitchen          |      |                       | GTT                 | 2015                   |              | 1005-01-01              | S.                                           |
| peter.               | 100312722000031001                         | American Stew Stock S.D.C.                            | Taxabasemiliana                | 10/07/2017               | <b>KNAND</b>     |      |                       | Gendlaster          |                        |              | 1003-01-01              | <b>Delton</b>                                |
| teta                 | 19981202 200003 1001<br>100817022000031001 | Marya M. Smaes, S.P-4 o.                              | Nakky                          | 1045-01-01               | Kinden           |      |                       | Quicklothan         | 2014                   |              | 1385-01-01              | Exercise                                     |
| <b>DAT?</b>          |                                            | Make) F Lionstown S.P.C.                              | <b><i><u>Baschelon</u></i></b> | 100501-01                | Kinter           |      |                       | <b>GTT</b><br>GTT   | 2019                   |              | 1580-01-01<br>100501-01 | Exhaus Indonesia                             |
| 0164<br>0536         | 100810023300031001<br>19681902 200003 1001 | Olivia VI: Ambeita S.P.E.<br>Walterani Julianti S.Pd. | Kiewing<br>ferans              | 1045-01-01<br>1945-01-01 | Kristen<br>kelam |      |                       | Quru/Kontroll       | 2010<br>2013           |              | 1980-01-01              | <b>Eutocalnibiesia</b><br><b>Referrodiko</b> |
| onza                 | 100352022000031001                         | Marytha F. Manaha R. Sac                              | <b>Body</b>                    | 1005/01/01               | Krister          |      |                       | <b>Genetication</b> | 1001                   |              | 1203-01-01              | <b><i><u>Designations</u></i></b>            |
| 0.115                | 19680202 250003 1 001                      | Agazdina Was Wuda 9.Pd                                | Tanggurambang                  | 1045-01-01               | Khatolik         |      |                       | Qura/Kontroll       |                        |              | 1005-01-01              | Eicing                                       |
| 0145                 | 10080202 200003 1001                       | Martin Vara Coa S.Pd.                                 | <b>ELGINE</b>                  | 1041-01-01               | Kitchen          |      |                       | 017                 | 2010                   | ×            | 1980-01-01              | Exhaus Inggris                               |
| 10                   | 99750728 2010011 008                       | izar Samuel Burani S.Pd                               | Lakigama                       | 1975-07-26               | Krister          |      | Menissan              | <b>Gen</b>          | 2041                   | 18 11        | 2013-06-01              | fairsh                                       |
| anys                 | 18771202 200003 1001                       | Clarest St. Lost S.Pd.                                | Hoan                           | 1945-01-01               | Kristen          |      | <b>Gebare Memball</b> | Garantominak        | 2001                   |              | 1380-01-01              | Percenter                                    |
| 65                   | 10740702.201101.2.007                      | <b>Kingman Kumiati R fs.</b>                          | <b>John Fa</b>                 | 1078-07-02               | Knighan          |      | Manissan              | <b>Gura</b>         |                        | m a          | 2009-06-08              | Kimia                                        |
| ier.                 | 10721115 200500 1004                       | <b>Ninhfonin D Painted S Pd.</b>                      | Adonara                        | 1070-15-16               | <b>Khakelik</b>  |      | Menicals              | Giro                | 2001                   | 16.6         | 2005-01-01              | <b>Fisica</b>                                |
|                      | 000 C FOTTEC 00019841                      | Putroving E. Punda S.P.O                              | <b>flute</b>                   | 1984.00.29               | Krister          |      |                       | 0m                  |                        | $\mathbf{H}$ | 2015-06, 17             | <b>Buhasa Inggris</b>                        |
|                      | 19980702-201001-1200                       | <b>Clayddenn A. Naknes S.Pat</b>                      | teto                           | 1006-07-02               | Krister          |      | <b>Beken Menitor</b>  | Oare                | 200                    | $\mathbf{u}$ | 2013-06-01              | Cannot                                       |
| $^{14}$<br><b>DM</b> | 19901202 200003 1001                       | Median Tanone S.Pd.                                   | Kolabe                         | 1945-01-01               | Kristen          |      |                       | Gura/Kontratt       | 2004                   |              | 1985-01-01              | Exhaus Inggris                               |

Gambar 4.9. Laporan Data Guru

#### 3.Laporan Data Nilai

Laporan data nilai dapat dilihat pada gambar 4.10.

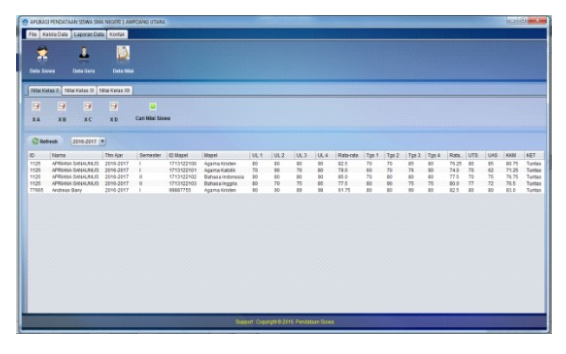

Gambar 4.10. Laporan Data Nilai

# 4.Laporan Data Nilai Setiap Siswa

Laporan data nilai setiap siswa dapat dilihat pada gambar 4.11.

|                        | O APOXASI PENDATAAN SEWA SHA NEGERI 1 AMFOANG UTARA      |                  |                                    |                      |                                 |              |                       | <b>Ball &amp; McGood Hold</b>                     |                       |                       |                 |                                    |                                   |              | <b>Incident and they</b> |
|------------------------|----------------------------------------------------------|------------------|------------------------------------|----------------------|---------------------------------|--------------|-----------------------|---------------------------------------------------|-----------------------|-----------------------|-----------------|------------------------------------|-----------------------------------|--------------|--------------------------|
|                        | File   Kakira Data   Kaponan Data: Kontan                |                  |                                    |                      |                                 |              |                       |                                                   |                       |                       |                 |                                    |                                   |              |                          |
| ×                      | $\pmb{\lambda}$                                          | 闦                |                                    |                      |                                 |              |                       |                                                   |                       |                       |                 |                                    |                                   |              |                          |
|                        |                                                          |                  |                                    |                      |                                 |              |                       |                                                   |                       |                       |                 |                                    |                                   |              |                          |
| <b>Eleita Silviera</b> | <b>Chata Garry</b>                                       | <b>Data hine</b> |                                    |                      |                                 |              |                       |                                                   |                       |                       |                 |                                    |                                   |              |                          |
|                        | ministering to a state of the model of                   |                  |                                    |                      |                                 |              |                       |                                                   |                       |                       |                 |                                    |                                   |              |                          |
| 9                      | $-100$<br><b>BA</b>                                      | -91              | ान                                 |                      |                                 |              |                       |                                                   |                       |                       |                 |                                    |                                   |              |                          |
| ×4                     | x <sub>c</sub><br>xe                                     | <b>XD</b>        | Carl Hits Street                   |                      |                                 |              |                       |                                                   |                       |                       |                 |                                    |                                   |              |                          |
|                        |                                                          |                  |                                    |                      |                                 |              |                       |                                                   |                       |                       |                 |                                    |                                   |              |                          |
| Name Siewa             | <b>HIGHL SOLEWAY NOPU</b>                                |                  |                                    |                      |                                 |              |                       |                                                   |                       |                       |                 |                                    |                                   |              |                          |
| <b>Tahun Ajaras</b>    | 2014-2015 [8]                                            |                  |                                    |                      |                                 |              |                       |                                                   |                       |                       |                 |                                    |                                   |              |                          |
| Katas                  | $\overline{\phantom{a}}$<br>SA .                         |                  |                                    |                      |                                 |              |                       |                                                   |                       |                       |                 |                                    |                                   |              |                          |
| Semester               |                                                          |                  |                                    |                      |                                 |              |                       |                                                   |                       |                       |                 |                                    |                                   |              |                          |
|                        | <b>ID Cars</b>                                           |                  | $\mathbf{D}$                       |                      | Licens                          |              |                       |                                                   |                       |                       |                 |                                    |                                   |              |                          |
|                        |                                                          |                  |                                    |                      |                                 |              |                       |                                                   |                       |                       |                 |                                    |                                   |              |                          |
| <b>ID-Napel</b>        | Noone                                                    | SULT.            | 0.2                                | 100.3                | <b>Little</b>                   | Rativota     | Tes 3                 | Tas 2                                             | 7283                  | Tgs 4                 | Rata-cate       | <b>VTS</b>                         | <b>UAS</b>                        | KKW          | <b>NET</b>               |
|                        | 1413122101 Bahasa Interessa<br>1413122102 Bahasa Inggris | 70<br>is.<br>٠   | $\overline{12}$<br>$\overline{15}$ | ÷.<br>$\overline{1}$ | $\frac{1}{2}$<br>$\overline{1}$ | 67.6<br>62.5 | 70<br>$\overline{12}$ | $\frac{73}{15}$                                   | 75<br>$\overline{16}$ | $\overline{31}$<br>45 | $70-3$<br>68.75 | $\overline{15}$<br>$\overline{15}$ | $\overline{12}$<br>$\overline{n}$ | 68.5<br>68.0 | Tuestas<br>Turdas        |
| 1413122103 Nidertakka  |                                                          | $\overline{u}$   | $\overline{1}$                     | ä                    | $\overline{a}$                  | 47.3         | $\overline{1}$        | m                                                 | ü                     | ä                     | 48.75           | $\overline{10}$                    | $\overline{a}$                    | 48.0         | <b>Tidal Turrise</b>     |
|                        |                                                          |                  |                                    |                      |                                 |              |                       |                                                   |                       |                       |                 |                                    |                                   |              |                          |
|                        |                                                          |                  |                                    |                      |                                 |              |                       |                                                   |                       |                       |                 |                                    |                                   |              |                          |
|                        |                                                          |                  |                                    |                      |                                 |              |                       |                                                   |                       |                       |                 |                                    |                                   |              |                          |
|                        |                                                          |                  |                                    |                      |                                 |              |                       |                                                   |                       |                       |                 |                                    |                                   |              |                          |
|                        |                                                          |                  |                                    |                      |                                 |              |                       |                                                   |                       |                       |                 |                                    |                                   |              |                          |
|                        |                                                          |                  |                                    |                      |                                 |              |                       |                                                   |                       |                       |                 |                                    |                                   |              |                          |
|                        |                                                          |                  |                                    |                      |                                 |              |                       | <b>Baggert: Copyright @ 2316 Pendidian Street</b> |                       |                       |                 |                                    |                                   |              |                          |
|                        |                                                          |                  |                                    |                      |                                 |              |                       |                                                   |                       |                       |                 |                                    |                                   |              |                          |

Gambar 4.11. Laporan Data Nilai setiap siswa

# 5.Laporan Data Mata Pelajaran

Laporan Data Mata Pelajaran Dapat dilihat pada gambar 4.12.

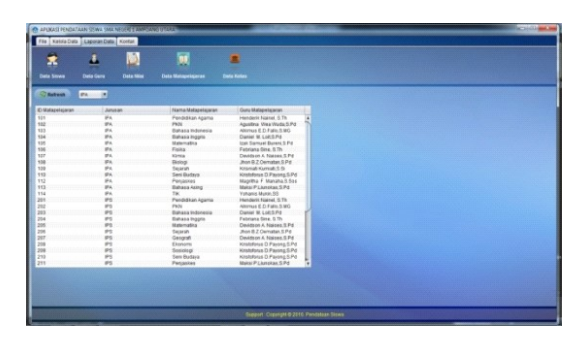

Gambar 4.12. Laporan Data Mata Pelajaran

#### **Sudarmadji', Bani',** Pembuatan Aplikasi Pendataan Pada SMA Negeri 1 Amfoang Utara  $\Box$  **41** Kabupaten Kupang

#### 6.Laporan Data Kelas

Laporan data kelas dapat dilihat pada gambar 4.13.

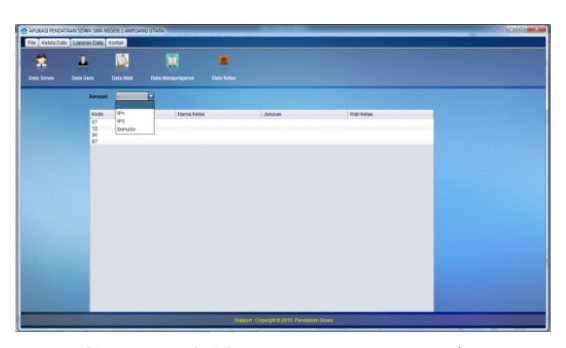

Gambar 4.13. Laporan Data Kelas

# 7.Halaman Cetak Data Nilai

Halaman cetak data nilai dapat dilihat pada gambar 4.14

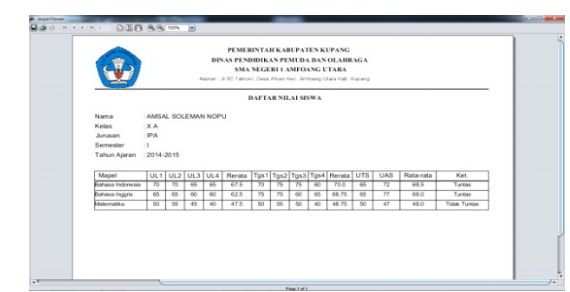

Gambar 4.14. Halaman Cetak Data Nilai

#### 5. PENUTUP

### 5.1. Kesimpulan

Setelah melakukan perancangan, implementasi dan pengujian, maka dapat diperoleh kesimpulan sebagai berikut:

- 1.Aplikasi Pendataan SMA Negeri 1 Amfoang Utara berhasil dibuat dengan menggunakan bahasa pemrograman Javascript dan MySQL sebagai data base server.
- 2.Aplikasi Pendataan SMA Negeri 1 Amfoang Utara ini memiliki input data, pem-buatan surat dan laporan yang terstruktur dan mengurangi tingkat kesalahan yang terjadi.
- 3.Aplikasi Pendataan SMA Negeri 1 Amfoang Utara ini dapat menyimpan seluruh data sekolah yang lebih terstruktur.

#### 5.2. Saran

Berikut adalah beberapa saran untuk pengembangan lebih lanjut terhadap Tugas Akhir ini, yaitu:

- 1.Aplikasi PendataanPada SMA Negeri 1 Amfoang Utara ini masih bersifat sederhana sehingga perlunya pengembangan.
- 2.Proses pembuatanlaporan data yang sesuai dengan salinan data dalam Nilai akan menjadi nilai lebih dalam pembuatan Aplikasi Pendataan Pada SMA Negeri 1 Amfoang Utara ini.
- 3.Aplikasi Pendataan Pada SMA Negeri 1 Amfoang Utara ini dapat digunakan untuk area yang lebih luas jika berjalan secara online atau berbasis web sehingga bukan saja digunakan pada Sekolah SMA Negeri 1 Amfoang Utara, tapi juga dapat digunakan oleh Sekolah SMA yang lain.

# DAFTAR PUSTAKA

- Evana, 2010. TuntunanPraktisBelajar Database Menggunakan MySQL.Yogyakarta :Andi Offset.
- Fatta, Hanif Al, 2007. Analisis & Perancangan Sistem Informasi.Yogyakarta: Andi.
- Fatta, Hanif Al, (2007). Analisis dan Perancangan Sistem Informasi untuk Keunggulan Bersaing Perusahaan dan Organisasi Modern. Yogyakarta: Andi.
- Hartono, Jogiyanto, 2005. Analisis dan Desain Sistem Informasi.Yogyakarta : C.V Andi Offset.
- Jogiyanto, 2005. Analisis & Desain Sistem Informasi. Edisi III. Yogyakarta: Penerbit Andi.
- Khannedy, EkoKurniawan, 2011. Membuat Aplikasi Sederhana Menggunakan Java. Bandung: Strip Bandung.
- Kristanto, Andi,2008. "Perancangan Sistem Informasi dan Aplikasinya". Yogyakarta: Gava Media.
- Sutabri, Tata. SistemInformasi MANAJEMEN. Yogyakarta: Andi Offset. 2005
- Supardi, Ir. Yuniar, 2007. "Pemrograman Database dengan Java dan MySQL". Jakarta: PT. Elex Media Komputindo.
- Wahana Komputer, 2101. Tutorial 5 Hari Membangun GUI dengan JAVA Netbeans 6.5. Semarang: ANDI Yogyakarta.